## **Office Account**

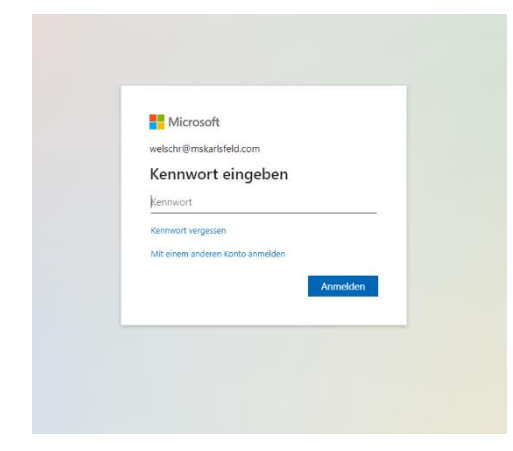

Hinter der dienstlichen Emailadresse

## **[Benuter@mskarlsfeld.com](mailto:Benuter@mskarlsfeld.com)**

Ist ein Account be[i www.office.com](http://www.office.com/) hinterlegt mit dem gleichen Passwort wie in der Schule.

Hier können die Emails eingesehen und das komplette Office365 Paket online genutzt werden.

**# 2 0 # @ # @ # 啦 9 #** 

Für diese Emails lässt sich in jedem bestehenden Emailpostfach ein Sammeldienst einrichten, der es dann auch ermöglicht diese Adresse als Absenderadresse zu verwalten

## **Office Paket**

Hier haben wir alle Microsoft Produkte online zur Zur Verfügung und können Dokumente bearbeiten, speichern, teilen,….

TEAMS, Onedrive, etc können einfach von hier aus verwendet werden!

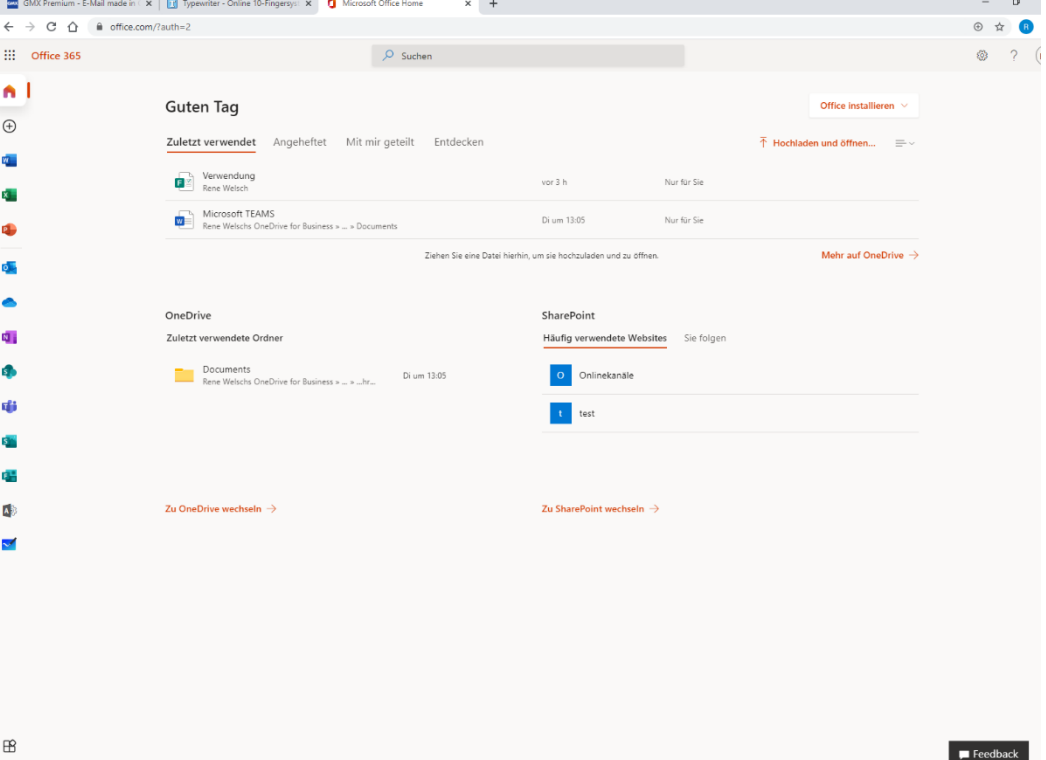

## **Office installieren**

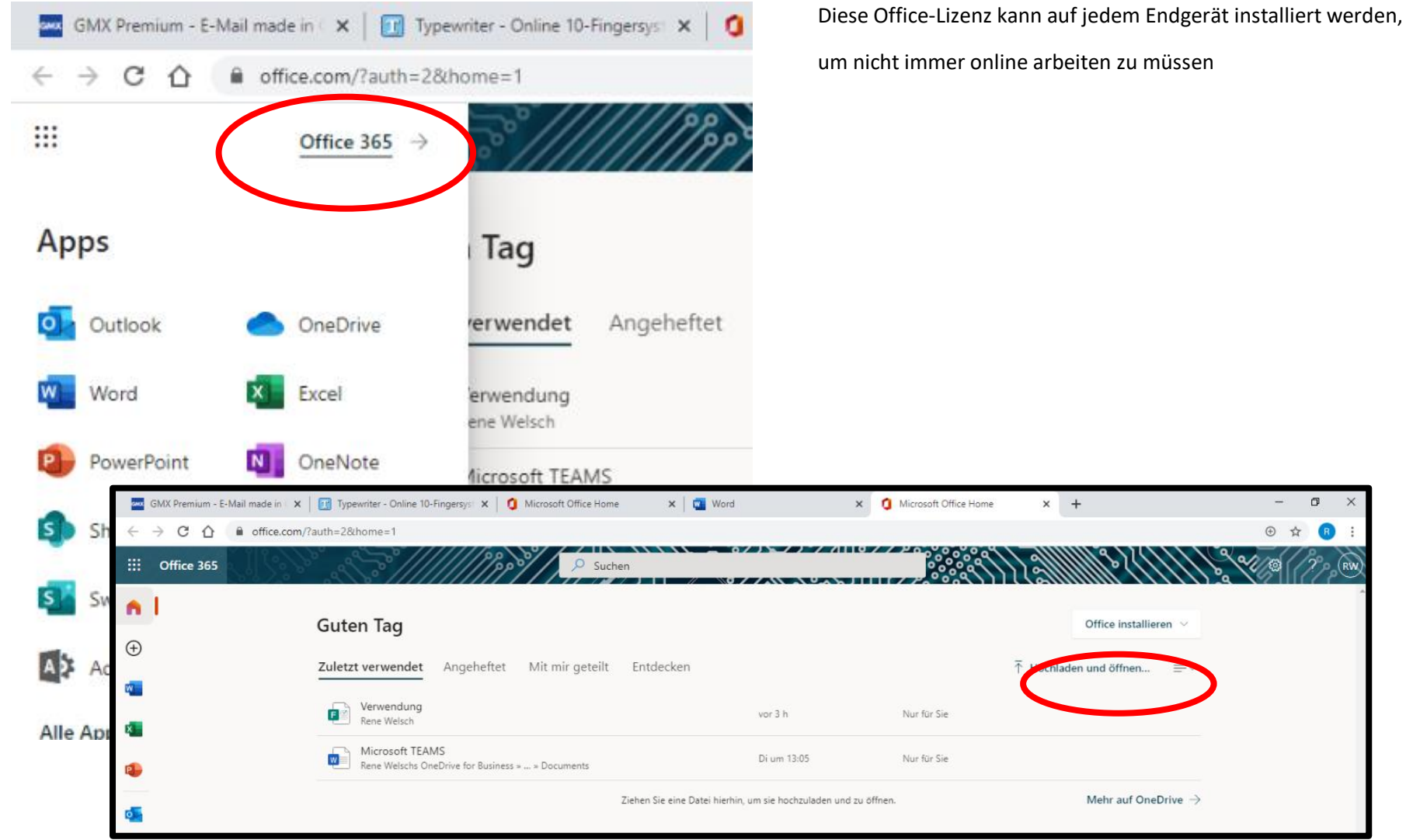